# Package 'alabaster.se'

October 1, 2023

<span id="page-0-0"></span>Title Load and Save SummarizedExperiments from File

Version 1.1.0

Date 2023-02-20

License MIT + file LICENSE

Description Save SummarizedExperiments into file artifacts, and load them back into memory. This is a more portable alternative to serialization of such objects into RDS files. Each artifact is associated with metadata for further interpretation; downstream applications can enrich this metadata with context-specific properties.

Depends SummarizedExperiment, alabaster.base

Imports methods, alabaster.ranges, alabaster.matrix, BiocGenerics, S4Vectors, IRanges, GenomicRanges

Suggests rmarkdown, knitr, testthat, BiocStyle, jsonlite

VignetteBuilder knitr

RoxygenNote 7.2.3

biocViews DataImport, DataRepresentation

git\_url https://git.bioconductor.org/packages/alabaster.se

git\_branch devel

git\_last\_commit 024a9cb

git\_last\_commit\_date 2023-04-25

Date/Publication 2023-10-01

Author Aaron Lun [aut, cre]

Maintainer Aaron Lun <infinite.monkeys.with.keyboards@gmail.com>

# R topics documented:

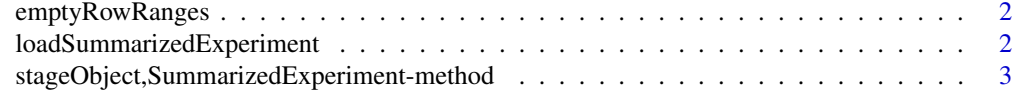

**Index** [6](#page-5-0) **6** 

<span id="page-1-0"></span>

#### Description

Check the [rowRanges](#page-0-0) of a [RangedSummarizedExperiment](#page-0-0) is empty, i.e., a [GRangesList](#page-0-0) with no ranges.

#### Usage

emptyRowRanges(x)

#### Arguments

x A [RangedSummarizedExperiment](#page-0-0) object or the contents of its [rowRanges](#page-0-0).

# Details

Metadata in [mcols](#page-0-0) is ignored for the purpose of this discussion, as this can be moved to the [rowData\(](#page-0-0)x) of the base [SummarizedExperiment](#page-0-0) class without loss. In other words, non-empty [mcols](#page-0-0) will not be used to determine that the rowRanges is not empty. However, non-empty fields in the [metadata](#page-0-0) or in the inner [mcols](#page-0-0) of the [GRanges](#page-0-0) will trigger a non-emptiness decision.

### Value

A logical scalar indicating whether x has empty rowRanges.

#### Examples

```
emptyRowRanges(SummarizedExperiment())
emptyRowRanges(SummarizedExperiment(rowRanges=GRanges()))
emptyRowRanges(SummarizedExperiment(rowRanges=GRangesList()))
```
loadSummarizedExperiment

*Load a SummarizedExperiment*

# Description

Default loading of [SummarizedExperiments](#page-0-0) based on the metadata stored by the corresponding [stageObject](#page-0-0) method.

#### Usage

loadSummarizedExperiment(exp.info, project)

#### <span id="page-2-0"></span>Arguments

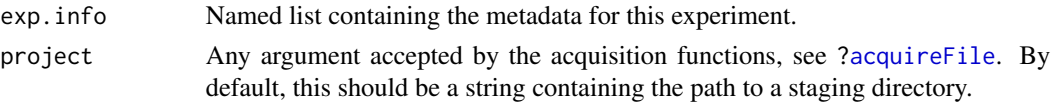

# Value

A [SummarizedExperiment](#page-0-0) or [RangedSummarizedExperiment](#page-0-0) object.

#### Author(s)

Aaron Lun

#### Examples

```
# Mocking up an experiment:
mat <- matrix(rpois(10000, 10), ncol=10)
colnames(mat) <- letters[1:10]
rownames(mat) <- sprintf("GENE_%i", seq_len(nrow(mat)))
```

```
se <- SummarizedExperiment(list(counts=mat))
se$stuff <- LETTERS[1:10]
rowData(se)$blah <- runif(1000)
metadata(se)$whee <- "YAY"
```

```
# Staging it:
tmp <- tempfile()
dir.create(tmp)
info <- stageObject(se, dir=tmp, "rna-seq")
```

```
# And loading it back in:
loadSummarizedExperiment(info, tmp)
```
stageObject,SummarizedExperiment-method *Stage a SummarizedExperiment*

# Description

Save a [SummarizedExperiment](#page-0-0) to file inside the staging directory.

# Usage

```
## S4 method for signature 'SummarizedExperiment'
stageObject(x, dir, path, child = FALSE, meta.name = "experiment.json", ...)
## S4 method for signature 'RangedSummarizedExperiment'
stageObject(x, dir, path, child = FALSE, ..., skip.ranges = FALSE)
```
#### <span id="page-3-0"></span>Arguments

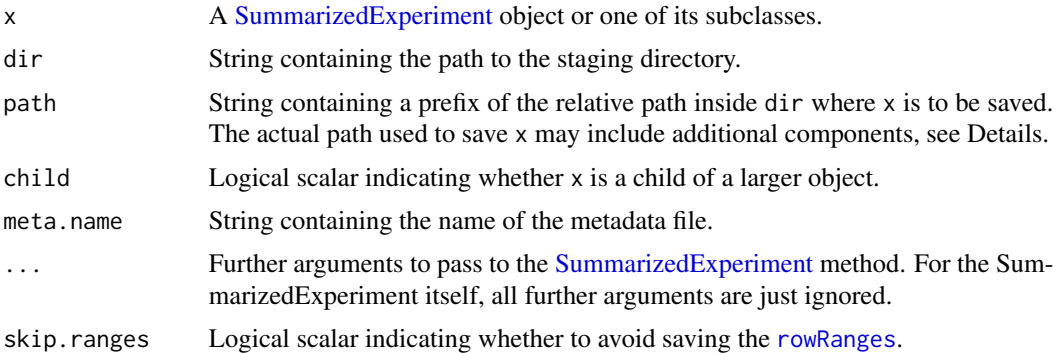

#### Details

meta.name is only needed to set up the output path, for consistency with the [stageObject](#page-0-0) contract. Callers should make sure to write the metadata to the same path by using [.writeMetadata](#page-0-0) to create the JSON file.

If skip.ranges=TRUE, the RangedSummarizedExperiment method just calls the SummarizedExperiment method, i.e., [rowRanges](#page-0-0) are not saved. This avoids the hassle of switching classes and the associated problems, e.g., [https://github.com/Bioconductor/SummarizedExperiment/issues](https://github.com/Bioconductor/SummarizedExperiment/issues/29)/ [29](https://github.com/Bioconductor/SummarizedExperiment/issues/29). Note that any subsequent [loadObject](#page-0-0) call on the staged assets will return a non-ranged SummarizedExperiment.

If x is a RangedSummarizedExperiment with "empty" [rowRanges](#page-0-0) (i.e., a [GRangesList](#page-0-0) with zerolength entries), stageObject will save it to file without any genomic range information. This means that any subsequent [loadObject](#page-0-0) on the staged assets will return a non-ranged SummarizedExperiment.

By default, we consider the presence of data frames in the assays to be an error. Users should coerce these into an appropriate matrix type, e.g., a dense matrix or a sparse dgCMatrix. If a DataFrame as an assay is truly desired, users may set [options\(](#page-0-0)alabaster.se.reject\_data.frames=FALSE) to skip the error. Note that this only works for [DataFrame](#page-0-0) objects - data.frame objects will not be saved correctly.

#### Value

A named list of metadata that follows the summarized\_experiment schema. The contents of x are saved into a path subdirectory inside dir.

#### Author(s)

Aaron Lun

# Examples

```
tmp <- tempfile()
dir.create(tmp)
mat <- matrix(rpois(10000, 10), ncol=10)
```
list.files(file.path(tmp, "rna-seq"))

```
colnames(mat) <- letters[1:10]
rownames(mat) <- sprintf("GENE_%i", seq_len(nrow(mat)))
se <- SummarizedExperiment(list(counts=mat))
se$stuff <- LETTERS[1:10]
rowData(se)$blah <- runif(1000)
metadata(se)$whee <- "YAY"
dir.create(tmp)
stageObject(se, dir=tmp, "rna-seq")
```
# <span id="page-5-0"></span>Index

.writeMetadata, *[4](#page-3-0)* acquireFile, *[3](#page-2-0)* DataFrame, *[4](#page-3-0)* emptyRowRanges, [2](#page-1-0) GRanges, *[2](#page-1-0)* GRangesList, *[2](#page-1-0)*, *[4](#page-3-0)* loadObject, *[4](#page-3-0)* loadSummarizedExperiment, [2](#page-1-0) mcols, *[2](#page-1-0)* metadata, *[2](#page-1-0)* options, *[4](#page-3-0)* RangedSummarizedExperiment, *[2,](#page-1-0) [3](#page-2-0)* rowData, *[2](#page-1-0)* rowRanges, *[2](#page-1-0)*, *[4](#page-3-0)* stageObject, *[2](#page-1-0)*, *[4](#page-3-0)* stageObject,RangedSummarizedExperiment-method *(*stageObject,SummarizedExperiment-method*)*, [3](#page-2-0) stageObject,SummarizedExperiment-method, [3](#page-2-0) SummarizedExperiment, *[2–](#page-1-0)[4](#page-3-0)*